## **Formulate Displays, Snake**

Bitte beachten Sie bei der Erstellung der Druckdaten die unten stehenden Hinweise.

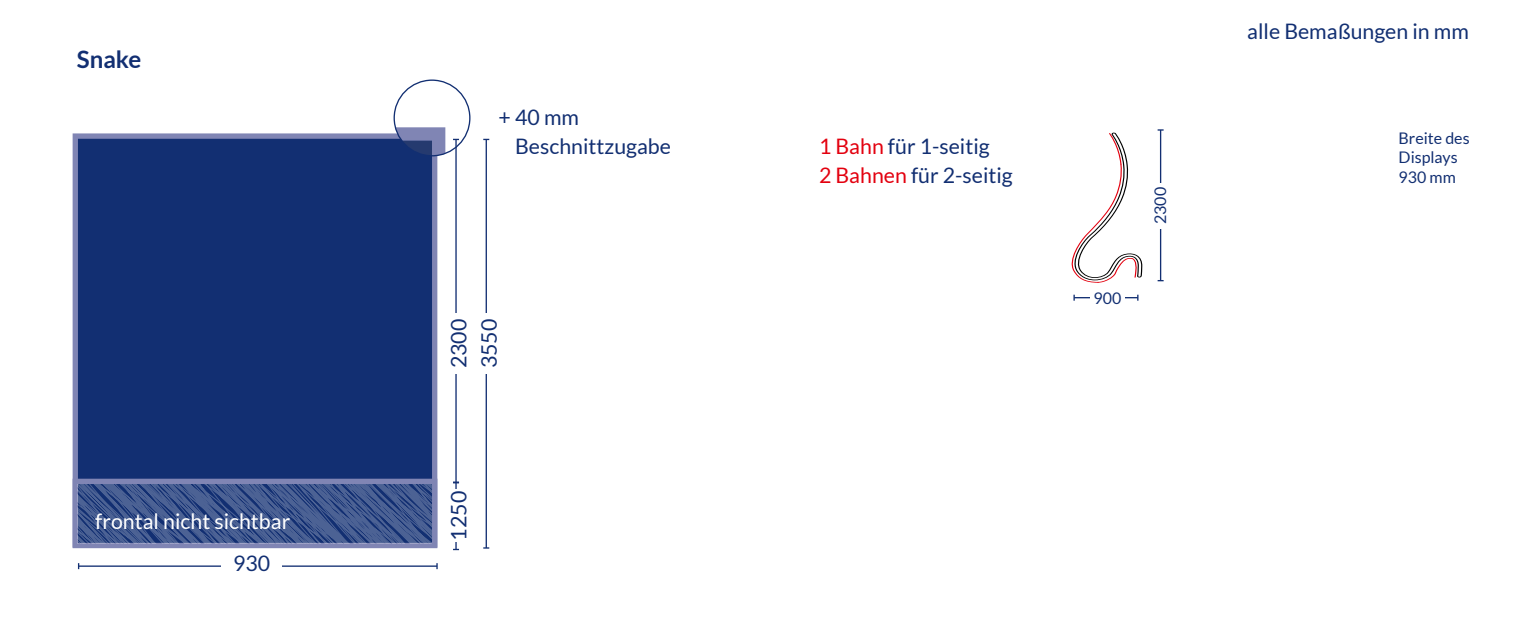

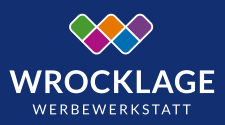

Wrocklage GmbH · Rudolf-Diesel-Straße 28 · 49479 Ibbenbüren Tel. 05451–943550 · Fax: 05451–943599 · info@wrocklage.de · www.wrocklage.de

## **Datenerstellung**

Bitte beachten Sie bei der Erstellung der Druckdaten die unten stehenden Hinweise.

## **So benötigen wir die Daten:**

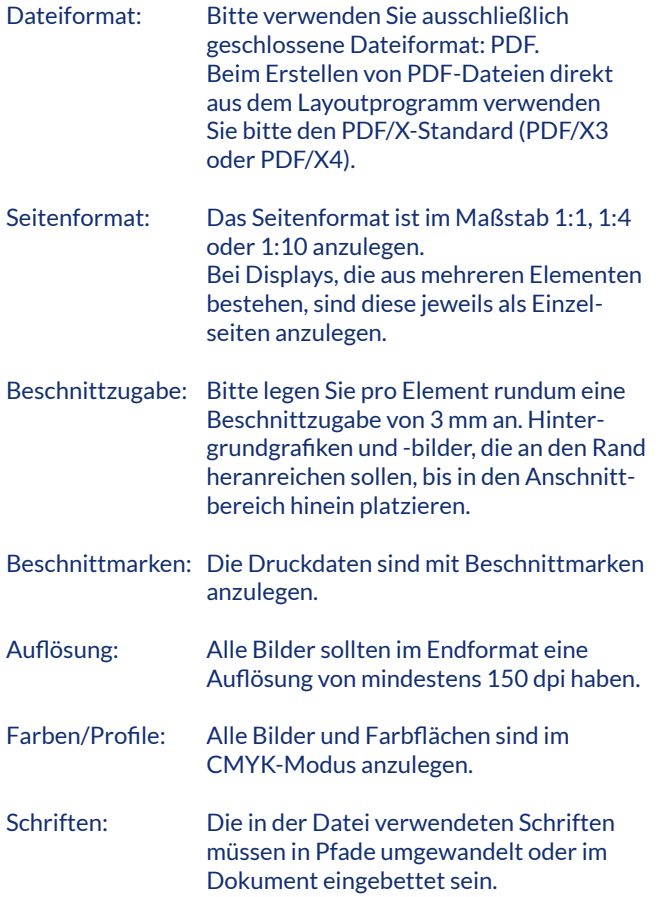

## **So liefern Sie uns Ihre Daten**:

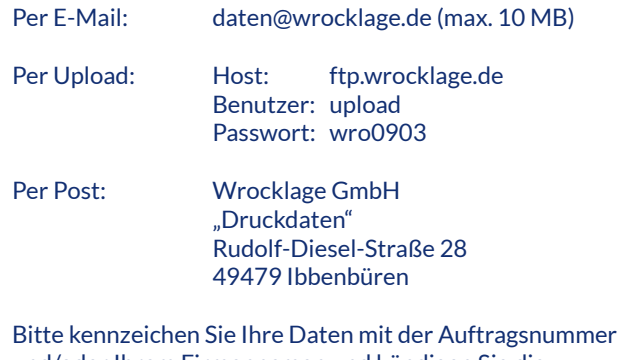

und/oder Ihrem Firmennamen und kündigen Sie die Datenübermittlung telefonisch (05451/943550) oder per E-Mail (daten@wrocklage.de) an.

Auf Wunsch fertigen wir gerne einen Andruck für Sie an, um Farbvorgaben oder eine Annäherung an Sonderfarben abzustimmen. Bitte beachten Sie, dass bei Digitaldruckproduktionen Längen- und Farbabweichungen auftreten können. Bei Schmuck- und Sonderfarben kann keine Farbechtheit erzielt werden, da Sonderfarben nur simuliert werden können.

Wenn Sie mögen, übernehmen wir gerne die Layout- und Druckdateierstellung für Sie. Die Kosten hierfür werden nach Aufwand berechnet. Der Arbeitsaufwand wird im Voraus mit Ihnen abgestimmt, so dass Sie eine Kostenübersicht erhalten.

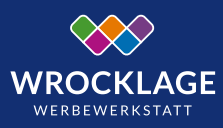